## **Exercice 1**

On considère le graphe ci-dessous :

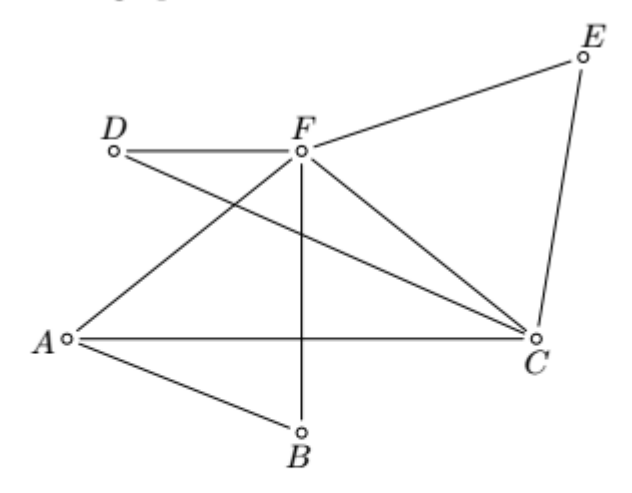

1. Quel est l'ordre de ce graphe?

 $2.$  Compléter le tableau ci-dessous :

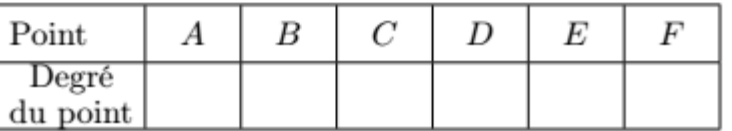

## **Exercice 2**

On considère le graphe ci-dessous :

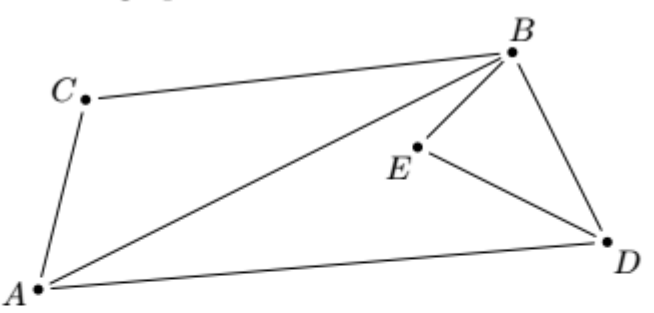

1. Donner l'ordre du graphe.

 $2.$  Compléter le tableau ci-dessous :

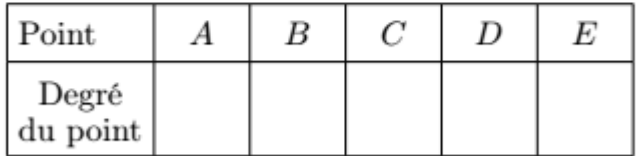

3. Dans le tableau à double entrée ci-dessous, mettre une croix dans une case si les deux sommets correspondants sont adjacents :

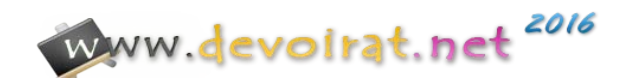

## **Exercice 3**

On considère le graphe cicontre:

Déterminer une chaîne eulérienne de ce graphe.

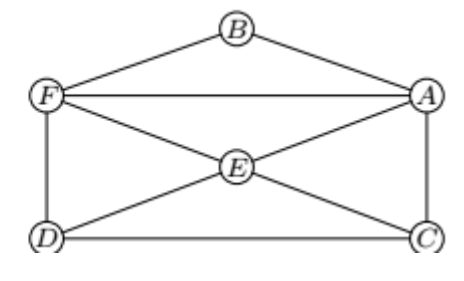

## **Exercice 4**

Dans le graphe ci-dessous, les sommets représentent différentes zones de résidence ou d'activités d'une municipalité. Une arête reliant deux de ces sommets indique l'existence d'une voie d'accès principale entre deux lieux correspondants.

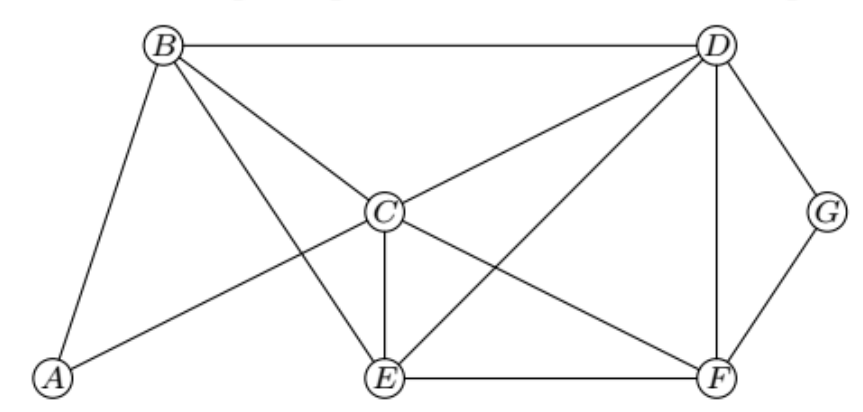

- 1. Donner, sans justifier, le degré de chacun des sommets (la réponse pourra être présentée sous forme de tableau où les sommets seront mis dans l'ordre alphabétique).
- 2. Donner la matrice  $M$  associé au graphe (les sommets

seront mis dans l'ordre alphabétique).

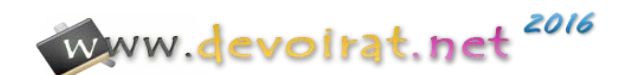